# **pixbet futebol clássico**

### **Autor: symphonyinn.com Palavras-chave: pixbet futebol clássico**

### **Resumo:**

### **pixbet futebol clássico : symphonyinn.com, cheio de surpresas e diversão!**

Para descargar la aplicación Pixbet, visite el sitio web oficial y haga clic en el símbolo de Google Play Store en el pie de página. Luego, toque en el botón de descarga y descargue el archivo APK. Vaya a las configuraciones de su teléfono y permita la instalación de fuentes desconocidas. Descargue el archivo y haga clic para instalar.

### **¿Cómo hacer el registro en Pixbet?**

1

Haga clic en "Apostar Ahora" para acceder al sitio web oficial de Pixbet.

2

A continuación, haga clic en "Registro" que aparecerá después.

3

Ingrese su CPF. ...

4

Informe o confirme los datos adicionales y avance al siguiente paso.

5

Elija un nombre de usuario y contraseña.

### **Aprenda a usar la plataforma PIX bet365 para apostar con practicidad**

1

En primer lugar, inicie sesión en su cuenta de bet365 Brasil haciendo clic en "Iniciar sesión" en la esquina superior derecha del sitio web de bet365. ...

 $\overline{\mathcal{L}}$ 

A continuación, dentro de su cuenta, haga clic en "Depositar". ...

3

Seleccione el método de pago deseado.

## **¿Cuáles son los mejores juegos en el casino de Pixbet?**

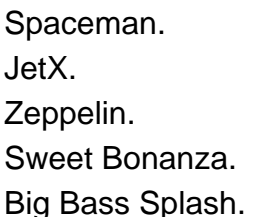

**conteúdo:**

# **pixbet futebol clássico**

Jonatan Giraldez, da Arcelola de Arcatona conseguiu o tipo do sucesso que nunca imaginou e só

levou três anos. Aos 32 ganhou nove dos 11 troféus disponíveis desde a **pixbet futebol clássico** posse **pixbet futebol clássico** 2024; no sábado Barcelona joga Lyon na final das Ligadas Campeões podendo chegar aos 10 ou 12 títulos diferentes

Um dos troféus que escapou foi a Copa da Reina, na temporada passada quando Barcelona foram desqualificados por colocar um jogador inelegível (necessário dizer eles ganharam o jogo 9-0). O outro era mais difícil de levar mas agora traz para equipe uma chance **pixbet futebol clássico** redenção: A derrota final 2024 Champions League ao Lyon.

Giraldez ainda não venceu Lyon, mas se eles saírem vitoriosos ele irá para os Estados Unidos depois de vencer o quádruplo **pixbet futebol clássico pixbet futebol clássico** temporada final. No início deste ano Giráldez anunciou que está mudando-se à Liga Nacional Feminina (NWSL) a fim gerenciar Washington Spirit e quando nos encontramos no Estádio Johan Cruyff estará com um humor relaxado!

Chantaburi, Tailândia (Tailândia), 15 mai -- Um trabalho feito **pixbet futebol clássico** cidade de uma árvore dura e cortou a fruta com um tempo mais longo para o futuro. Como início da horada no período que vai ser celebrado por todos os países do mundo

Sasitorn, proprietária de um pomar dos durian. Está no negócio há mais 10 anos Localização na Província do Chanthaburi e da Tailândia ou melhor lugar para saber onde estão os 2.000 árvores dúriano 2.

A Província de Chanthaburi, a cerca 250 km da capital Bancoc e uma importante área no leste do país.

#### **Informações do documento:**

Autor: symphonyinn.com Assunto: pixbet futebol clássico Palavras-chave: **pixbet futebol clássico** Data de lançamento de: 2024-07-14